## *Costruire la socialità con Python*

Perché non costruire progetti autentici con un linguaggio di programmazione orientato agli oggetti che sia versatile e flessibile?

Il modo migliore per accrescere le proprie competenze tecniche e relazionali è contribuire attivamente alla realizzazione di progetti di gruppo dove il confronto, il dialogo, la comunicazione rivestono un ruolo fondamentale: *ciascuno è protagonista delle attività formative insieme agli altri*.

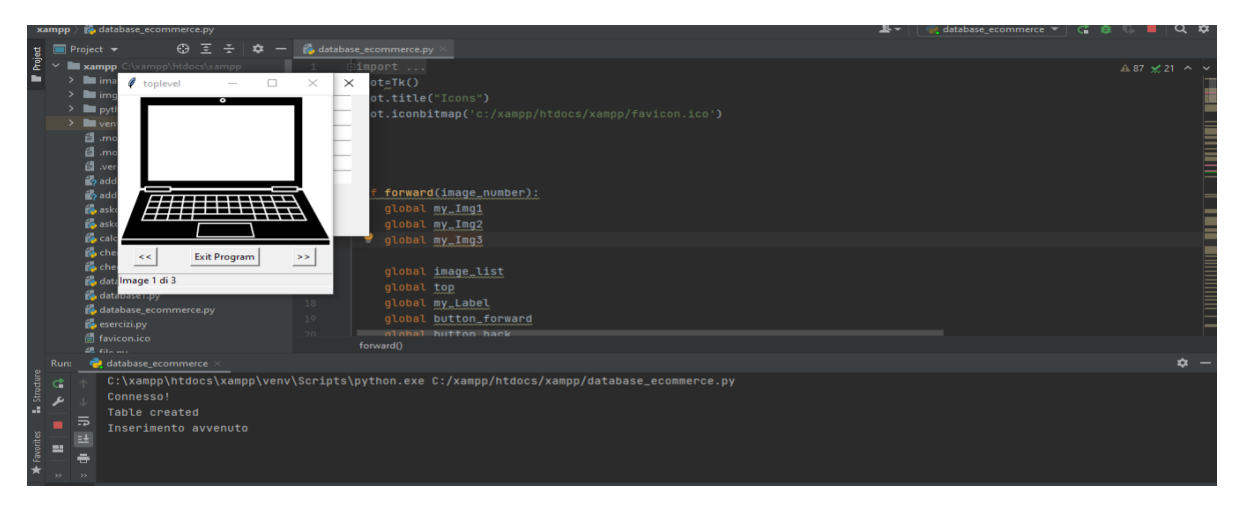

Il progetto di ampliamento dell'offerta formativa *Costruire la socialità con Python* che si svolgerà nel presente anno scolastico presso l'Istituto Primo Levi è rivolto agli allievi del quarto e quinto anno ed avrà la durata di 25 ore.

A titolo informativo, si precisa che il numero di allievi partecipanti al progetto non potrà superare le 20 unità.

Gli allievi interessati al progetto suindicato dovranno contattare il referente del progetto stesso, Prof. Leo Maurizio. Si specifica che i genitori degli allievi dovranno compilare il modulo relativo all'autorizzazione per la partecipazione alle attività extra-curricolari del progetto in esame da parte dei propri figli. Si specifica che verranno prese in esame le candidature degli allievi in base all'ordine di invio via mail all'indirizzo istituzionale del docente del modulo suindicato entro lunedì 04/03/2024.

Qui di seguito è presente il calendario dei corsi che si svolgeranno presso il Laboratorio 1 di Informatica:

- Giovedì 14/03/2024 dalle ore 14:30 alle ore 17:00;
- Venerdì 15/03/2024 dalle ore 14:30 alle ore 17:00;
- Giovedì 21/03/2024 dalle ore 14:30 alle ore 17:00;
- Venerdì 22/03/2024 dalle ore 14:30 alle ore 17:00;
- Giovedì 04/04/2024 dalle ore 14:30 alle ore 17:00;
- Venerdì 05/04/2024 dalle ore 14:30 alle ore 17:00;
- Giovedì 11/04/2024 dalle ore 14:30 alle ore 17:00;
- Giovedì 18/04/2024 dalle ore 14:30 alle ore 17:00;
- Venerdì 03/05/2024 dalle ore 14:30 alle ore 17:00;
- Giovedì 09/05/2024 dalle ore 14:30 alle ore 17:00;

Eventuali modifiche di giorni e di orari per sopraggiunti impegni verranno comunicati dal docente referente di progetto.